## CiscoPIX ( ) PDF

## https://www.100test.com/kao\_ti2020/142/2021\_2022\_\_E5\_A6\_82\_ E4\_BD\_95\_E9\_85\_8D\_E7\_c101\_142422.htm

## **Internet**

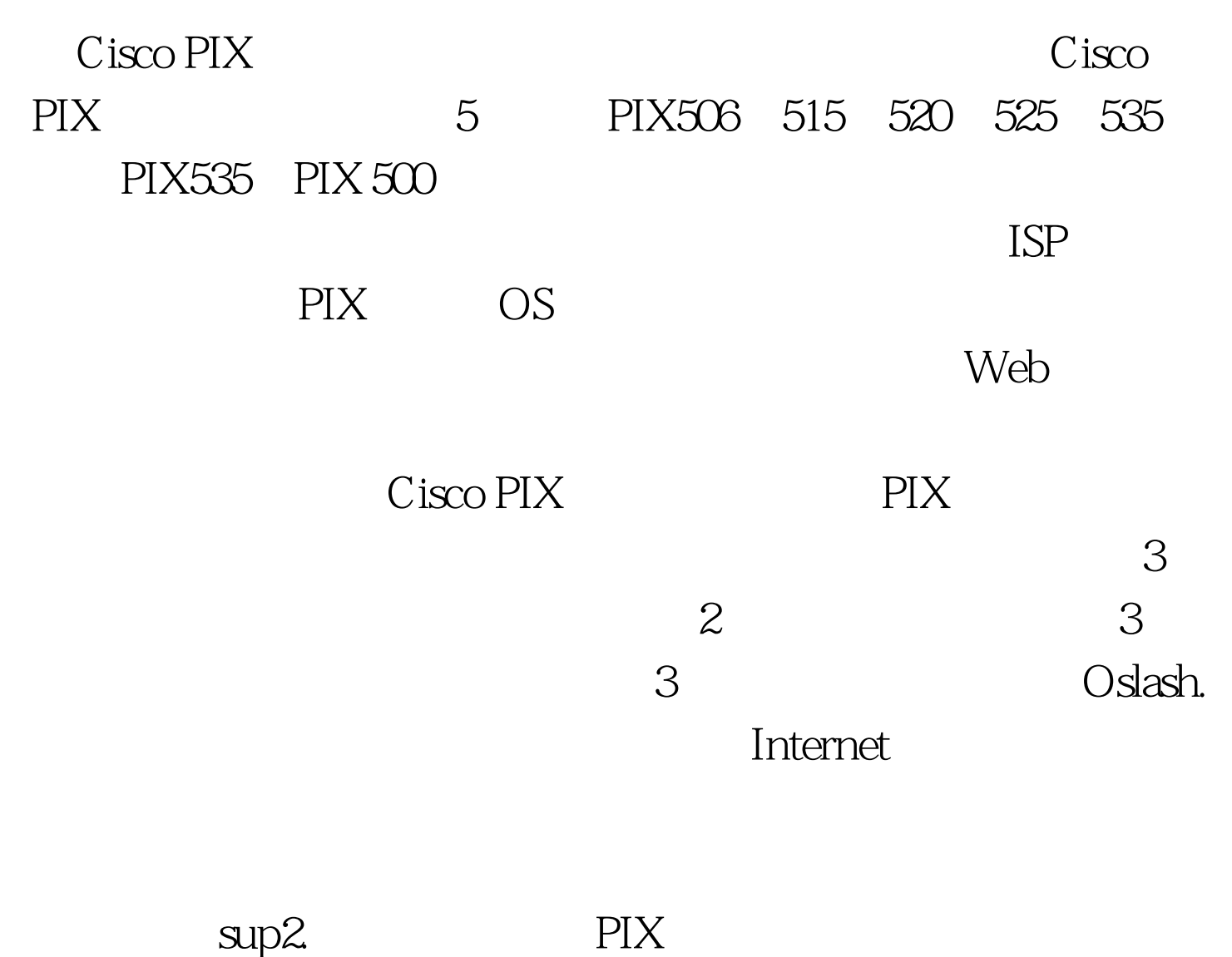

pixfirewall> sup2.

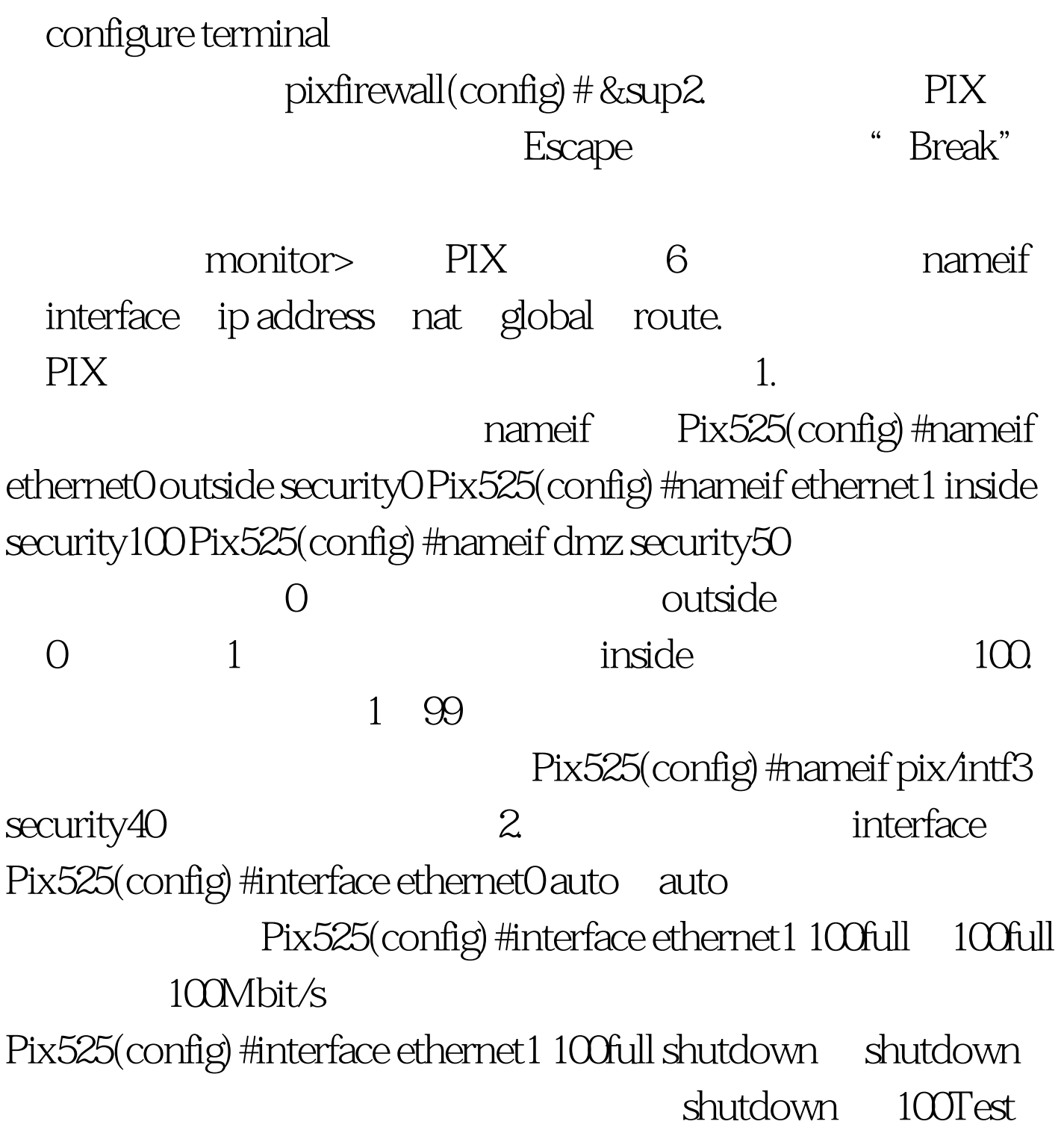

www.100test.com